## SAP ABAP table ARRANG ALV COMMAND STY {Control Structure for User Command}

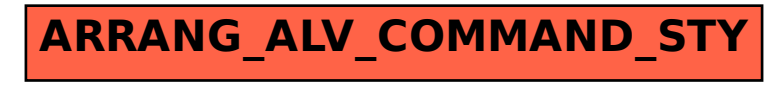